Oracle PDF

https://www.100test.com/kao\_ti2020/227/2021\_2022\_\_E5\_88\_86\_E 6\_9E\_90\_E5\_A6\_82\_E4\_c102\_227683.htm Oracle 1. Oracle 1. Oracle Oracle 3 : a. RULE (b. COST (  $(c. CHOOSE()$ init.ora OPTIMIZER\_MODE , RULE COST, CHOOSE, ALL\_ROWS, FIRST\_ROWS SQL (session) (CBO, Cost-Based Optimizer), analyze , which are determined to the control object statistics) (CHOOSE), analyze table analyze CBO, , RULE ,Oracle CHOOSE full table scan ), which is choose  $2$  Table 式 Oracle 采用两种访问表中记录的方式: a. 全表扫描: 全表扫 and the oracle of the oracle  $\alpha$ (database block) b. and ROWID ROWID , ROWID (INDEX) (ROWID)  $\rm{ROWID}$ 

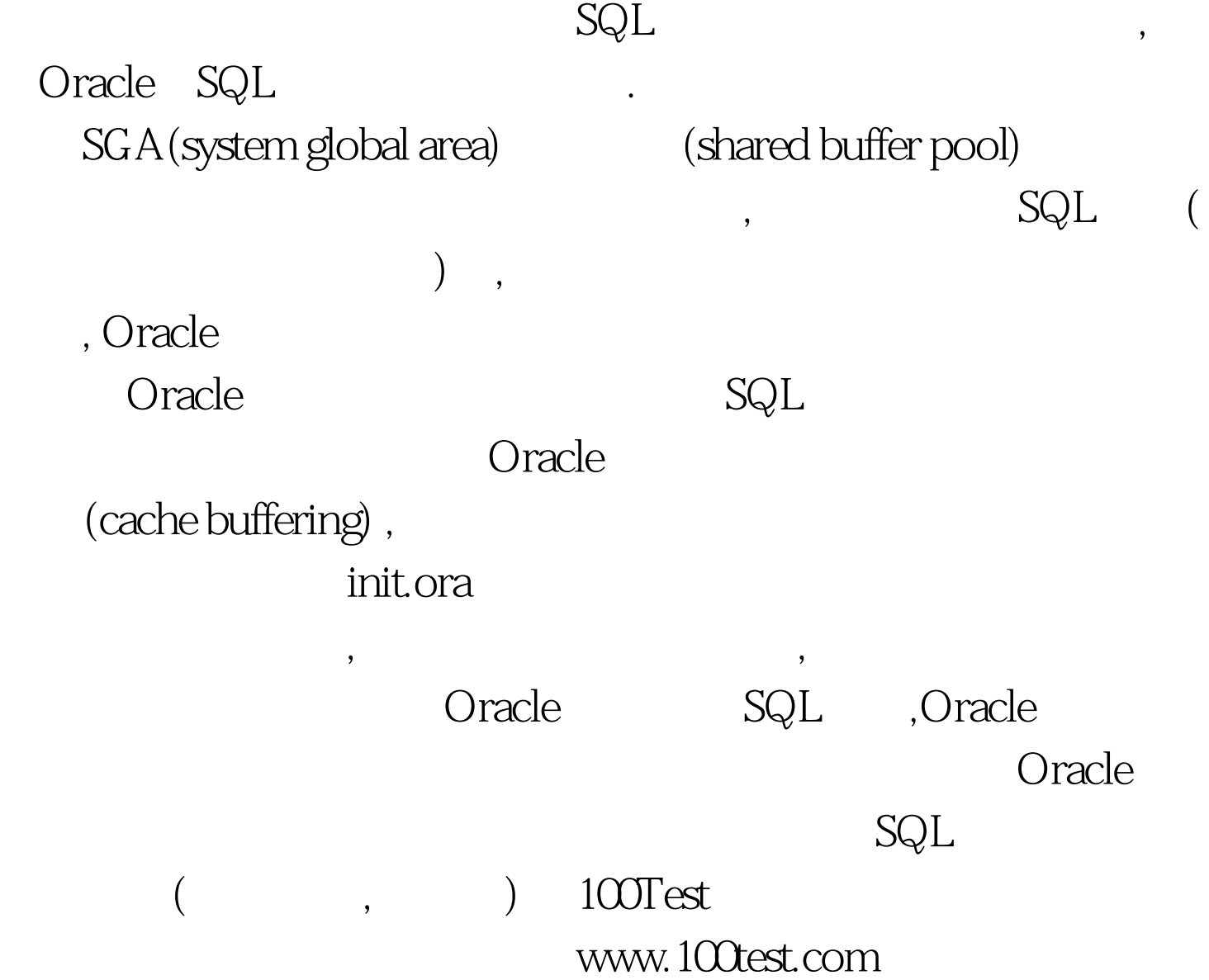